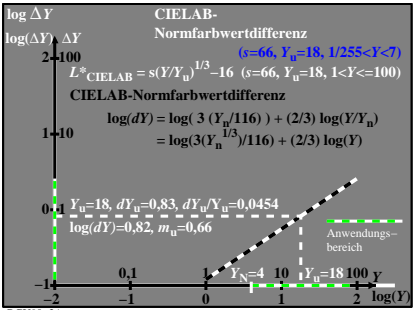

BGU90−3A